## 4Easysoft WMV to MP4 Converter -- \$14.95

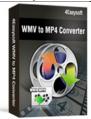

| Name                                      | 4Easysoft WMV to MP4 Converter |
|-------------------------------------------|--------------------------------|
| Version                                   | 3.1.26                         |
| Last update                               | 03/10/2010                     |
| Rank at bluray-dvd-s oftware.ampayer.co m | 10 of 100                      |

**Detail** <u>http://bluray-dvd-software.ampayer.com/4easysoft-wmv-to-</u>

mp4-converter.html

Screenshot <a href="http://bluray-dvd-software.ampayer.com/4easysoft-wmv-to-">http://bluray-dvd-software.ampayer.com/4easysoft-wmv-to-</a>

mp4-converter-screenshot.html

**4Easysoft WMV to MP4 Converter** provides perfect solution to convert common Windows Media files to MP4 with the best quality of picture and sound. You can also extract audio from WMV files to MP3, M4A, WMA, with this WMV to MP4 software.

In addition, this converting WMV files to MP4 tool also has many advanced functions and rich settings for video output such as set Video Bitrate, trim video, crop video and take snapshot. Easy-to-use with intuitive interface, whether you are an experienced user or a beginner, converting WMV to MP4 files is just in a breeze.

### Easy-to-use and versatile WMV to MP4 Converter

- Convert WMV to MP4 format, support H.264 and AVC video
- · Convert WMV to iPod, iPhone, PSP, BlackBerry and other MP4 Players
- Extract audio from WMV files to MP3, AAC, M4A, AC3, OGG, etc (WMV to MP3)

#### **Key Features**

### Abundant PMPs supported beyond your imagination

4Easysoft WMV to MP4 Converter can convert Windows Media files – WMV to MP4 formats supported by iPod models, iPhone, iPhone 3G, Xbox 360, Apple TV, PSP, PS3, Zune, Walkman, BlackBerry ,Motorala, LG, Samsung, Sony Ericsson and other mobile phones. This WMV to MP4 Converter can also extract audio from WMV to MP3, WAV formats, etc supported by Zune, Zune 2, Archos, etc.

#### **Various Video Editing functions**

Set video effect and Deinterlacing

4Easysoft WMV to MP4 Converter allows you to set the video Brightness, Contrast, Saturation. Checking Deinterlacing helps you to convert interlaced video to the progressive video, this function can optimize the video effect.

Edit files as you like

This WMV to MP4 Video Converter supports video cropping and movie trimming functions: set the start and end of the movie to get your desired segment. Cut off the redundant black borders of movie to view your movie with full screen.

Real-time preview and Capture pictures

If you like the current image of the video while previewing, you just click the "Snapshot" button and it will be saved automatically.

More settings for you to customize

Detailed video and audio settings are provided by this WMV Converter for you to adjust, such as set the Video Encoder, Resolution, Frame Rate, Video Bitrate. You can also directly input your own resolution as the form of "XXX\*XXX"; set the Audio Encoder, Sample Rate, Channels, Audio Bitrate. You also can save all the output settings as your preference, which is saved in the user-defined column automatically.

#### Easier operation and better quality

· Friendly user interface

An intuitively designed user interface brings you more convenience and enjoyment.

Fast speed and high video quality

With professional video encoding and decoding technique, 4Easysoft WMV to MP4 Converter brings you high speed converting process and impress you with best video quality. All of these will bring you stable and free conversion process.

# **System Requirements**

- OS Supported: Windows NT4/2000/2003/XP and Windows Vista, Windows 7
- Hardware Requirements: 800MHz Intel or AMD CPU, or above; 512MB RAM or more

Powered by  ${\tt Blu-ray/DVD\ Software}$  http://bluray-dvd-software.ampayer.com